, tushu007.com  $<<$  Flash  $>>$ 书名:<<边用边学Flash动画设计与制作>> 13 ISBN 9787115222497

10 ISBN 7115222495

出版时间:2010-4

 $(201004)$ 

页数:226

PDF

更多资源请访问:http://www.tushu007.com

, tushu007.com

<<边用边学Flash动画设计与制作>>

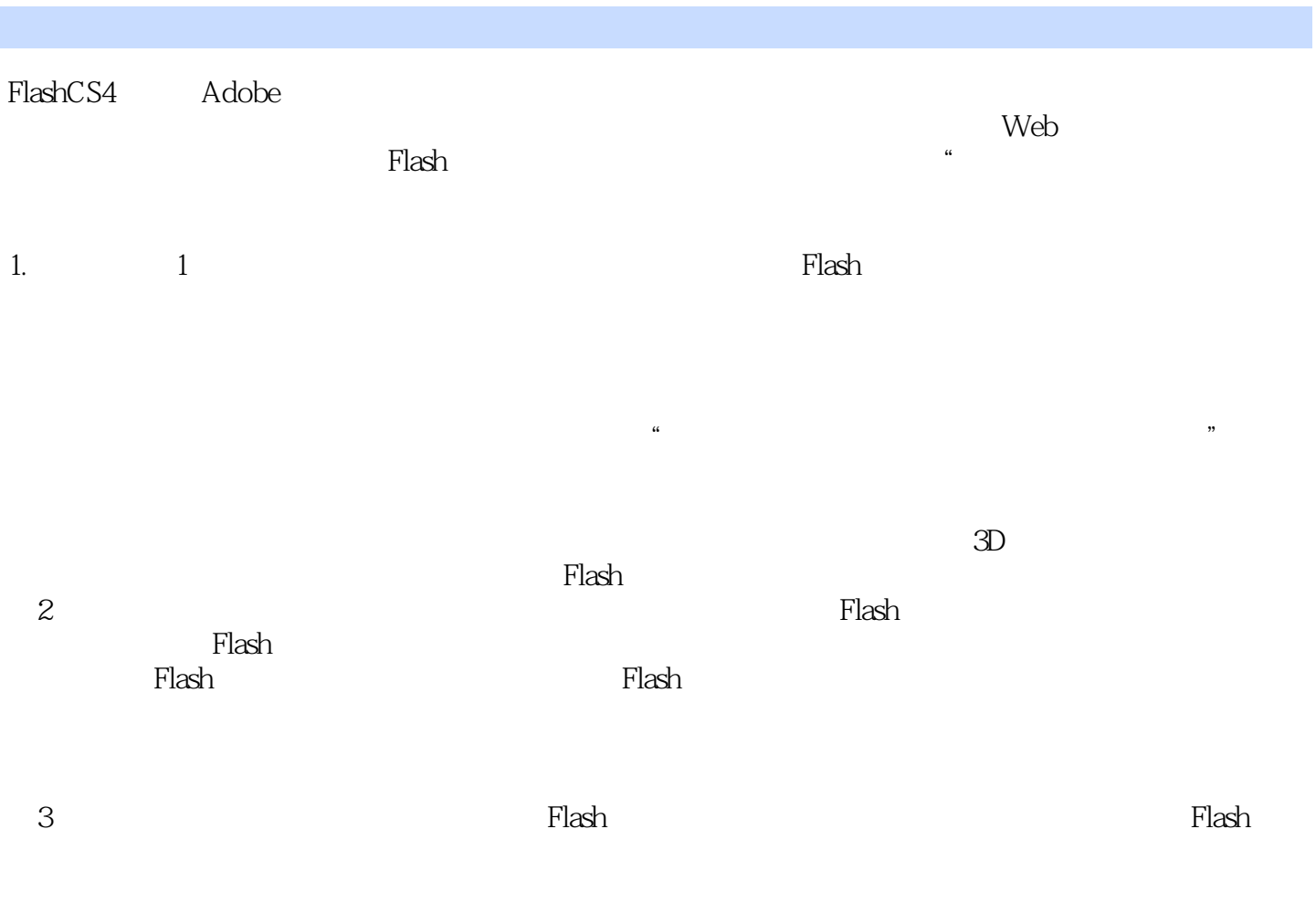

Flash

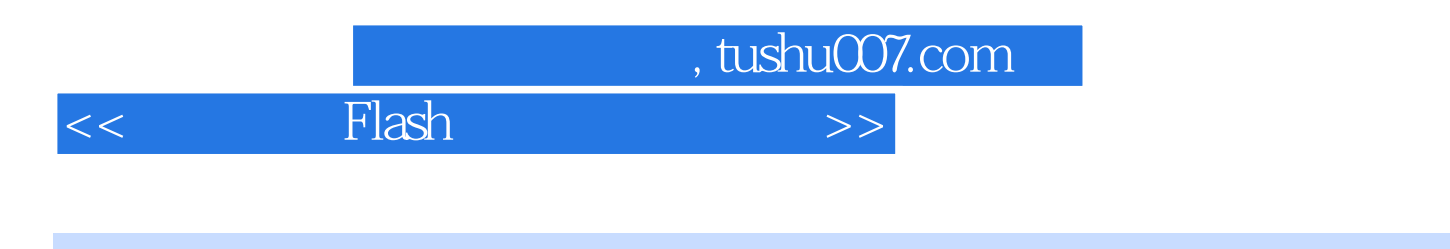

Flash CS4 Adobe

 $\emph{Plash}$  CS4

 $\emph{Plash}$  CS4

ート<br>- Flash インタートの音響を示す<br>- Action Script

Flash CS4

 $\mathsf{Flash}\xspace$ 

 $,$  tushu007.com

## $<<$  Flash  $>>$

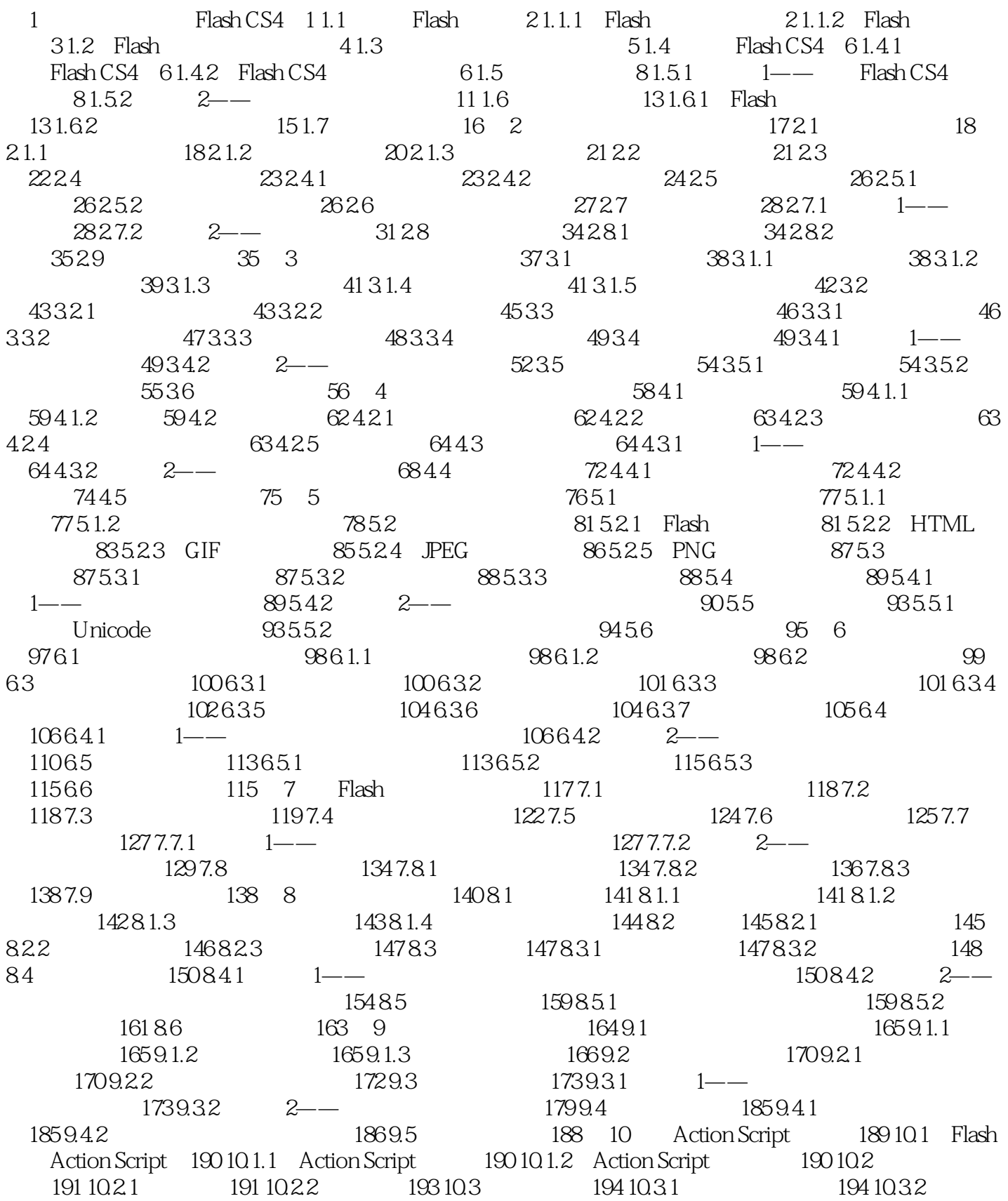

 $,$  tushu007.com <<边用边学Flash动画设计与制作>>

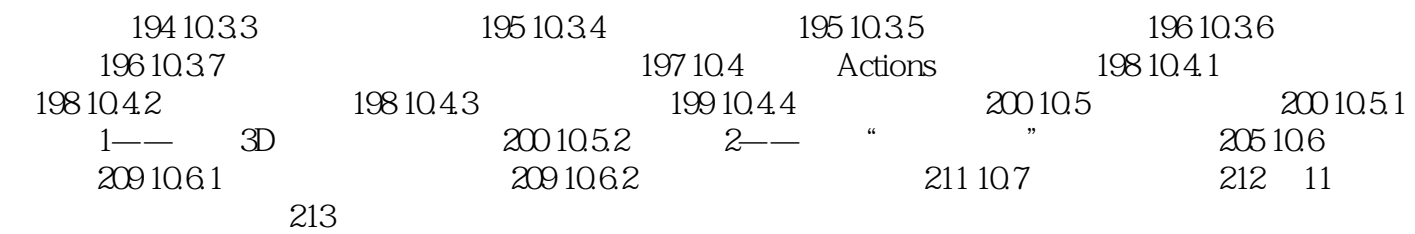

 $,$  tushu007.com

<<边用边学Flash动画设计与制作>>

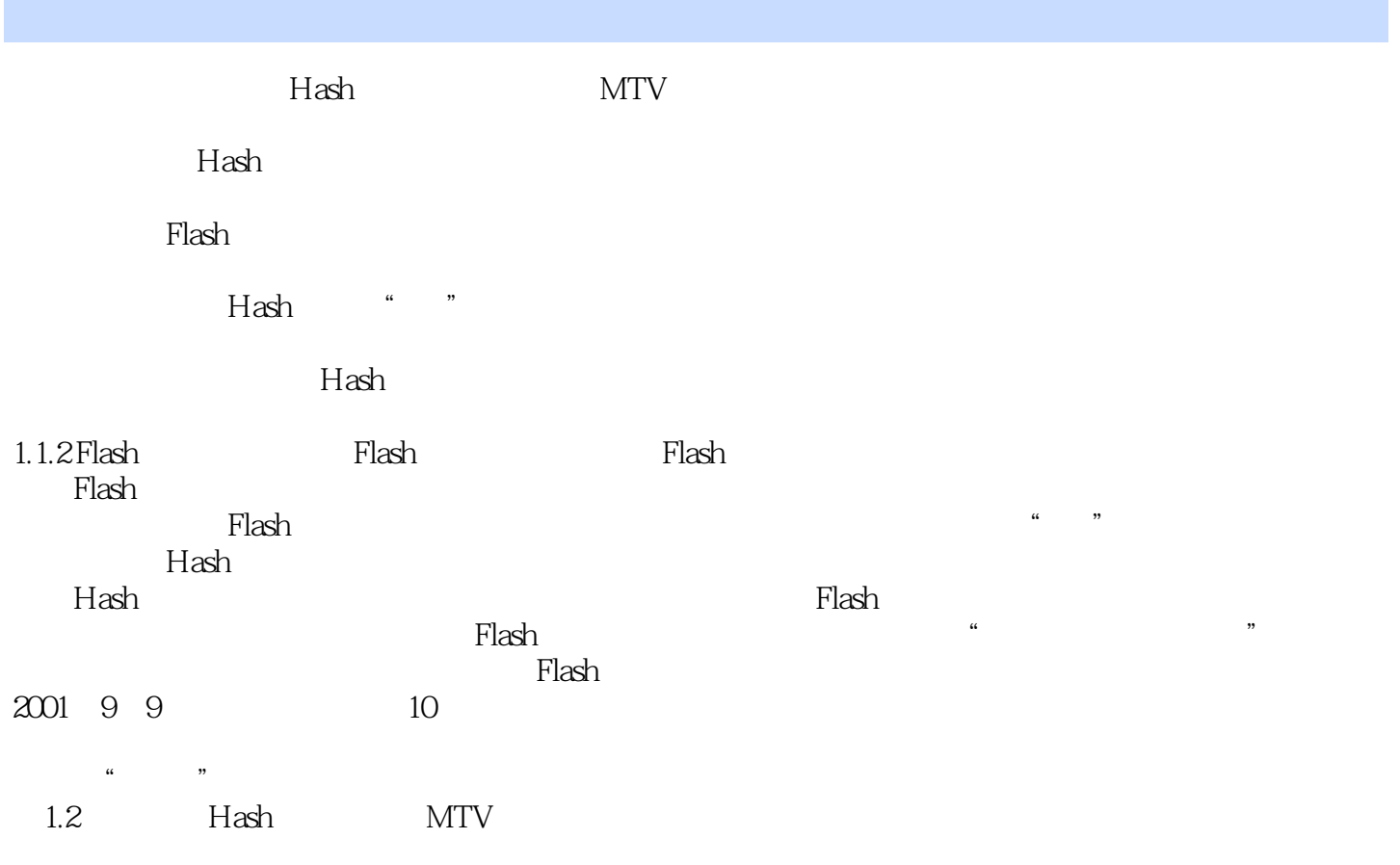

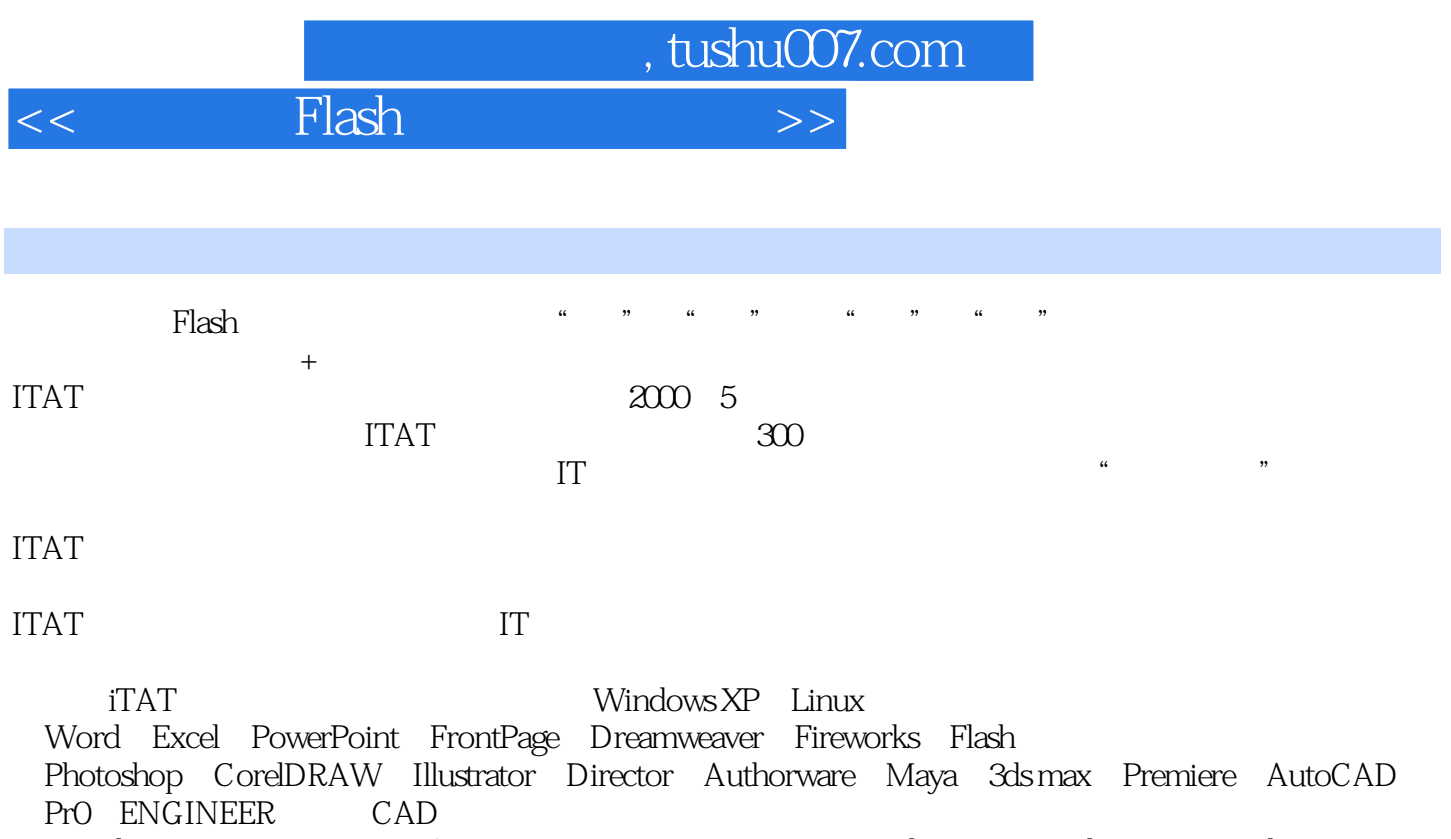

Visual FoxPro SQL Server Access C  $C_+$  Java Visual C++ Visual Basic Visual Basic.NET JavaScript JSP ASP.NET C#

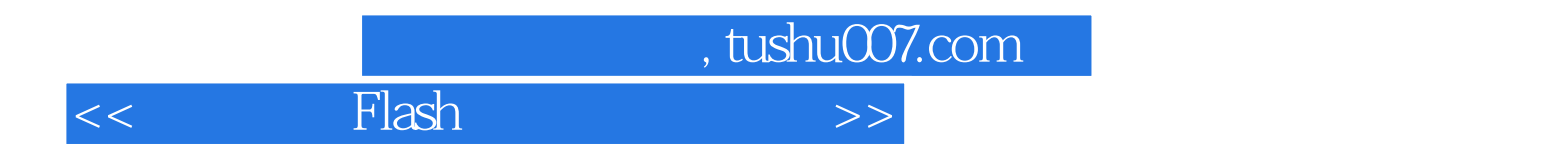

本站所提供下载的PDF图书仅提供预览和简介,请支持正版图书。

更多资源请访问:http://www.tushu007.com